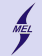

**KORKARYKERKER POLO** 

<span id="page-0-0"></span>POLITECHNIKA WARSZAWSKA - wydz. Mechaniczny Energetyki i Lotnictwa

# **Programowanie obiektowe w języku C++**

Stanisław Gepner

sgepner@meil.pw.edu.pl

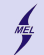

# **Regulamin przedmiotu i zasady zaliczenia**

- <span id="page-1-0"></span>1. Przedmiot składa się z:
	- a. 7 wykładów i 7 obowiązkowych ćwiczeń,
	- b. kolokwium zaliczeniowego,
	- c. obowiązkowego projektu zaliczeniowego.
- 2. Postępy studenta opisane są skalą punktową w zakresie 0-100 punktów. Punkty otrzymuje się za:
	- a. Zaliczenie wejściówek przeprowadzonych na 5 ćwiczeniach (max 5pkt każda). Łącznie 25 pkt..
	- b. Projekt zaliczeniowy, 35 punktów.
		- i. W razie stwierdzenia niesamodzielności pracy (zapożyczenia kodu bez jego zrozumienia) student otrzymuje 0 punktów bez możliwości poprawy.
		- ii. Ostateczny termin zaliczenia projektu ustala prowadzący ćwiczenia, jednak nie może być to termin późniejszy niż ostatni dzień semestru.
	- c. Kolokwium zaliczeniowe oceniane do 40 punktów.
		- i. Kolokwium przeprowadzane jest bez wykorzystania materiałów dodatkowych, tj. notatek, książek, pamięci zewnętrznych, itp..<br>ii W razje stwierdzenia niesamodzielności pracy (zapożyczenia kodu bez jego zrozumienia) student
		- ii. W razie stwierdzenia niesamodzielności pracy (zapożyczenia kodu bez jego zrozumienia) student otrzymuje 0 punktów.
- 3. Zaliczenie przedmiotu jest możliwe jedynie w przypadku uzyskania minimalnej liczby punktów z każdej ocenianej części, tj.:
	- a. 13 punktów z ćwiczeń,
	- b. 18 z projektu,
	- c. 21 punktów z kolokwium
	- W przypadku nieuzyskania minimalnej liczby punktów student otrzymuje ocenę niedostateczną (2.0).
- 4. W przypadku uzyskania minimalnej liczby punktów, podanej w punkcie 3, ostateczna ocena obliczana jest w następujący sposób:
	- a.  $0.50:20$
	- b. 51-60: 3.0
	- $c = 61 70 \cdot 3.5$
	- d. 71-80: 4.0
	- e. 81-90: 4.5
	- f. 91-100: 5.0

Oceny wystawione w ostatnim dnu semestru są ostateczne. Nie będzie popraw w sesji ani semestrze letnim. Nie istnieją oceny "N".

- 5. Obecność na ćwiczeniach jest obowiązkowa. Każda nieusprawiedliwiona i nieodrobiona nieobecność na ćwiczeniach powoduje odjęcie 3 punktów.
	- a. W przypadku nieobecności w wyniku zdarzeń losowych odrobienie ćwiczeń możliwe jest po przedstawieniu zwolnienia.
	- b. W przypadku nieobecności planowanej (np. wyjazd) odrobienie jest możliwe jedynie w przypadku wcześniejszej zgody prowadzącego ćwiczenia.
	- c. Zasady, oraz termin odrobienia nieobecności ustala prowadzący ćwiczenia.
- 6. Prowadzący ćwiczenia może zorganizować poprawę kolokwium zaliczeniowego. Do kolokwium poprawkowego może przystąpić student:
	- a. Obecny na kolokwium zaliczeniowym lub z usprawiedliwioną na nim nieobecnością. Obowiązują zasady jak w 5a,b.
	- b. Z zaliczonym projektem zaliczeniowym. Brak pozytywnej oceny z projektu uniemożliwia poprawę kolokwium.
	- c. Obecny na 5 z 7 wykładów.
- 7. Zapisy do grup laboratoryjnych odbywają się na pierwszym wykładzie. Kolejność zapisu wg. list rankingowych dostępnych w wirtualnym dziekanacie w dniu zapisu.
	- a. Studenci niezapisanie na przedmiot nie mają prawa uczestniczyć w laboratoriach.
	- b. Studenci zapisani, zapisani po terminie i nie wymienieni na listach dziekańskich zapis[ują s](#page-0-0)ię [jako](#page-2-0) [os](#page-0-0)[tatni](#page-1-0)[.](#page-2-0)  $\mathbb{E} \rightarrow \mathbb{E}$  $\Omega$

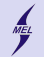

**KORKARYKERKER POLO** 

<span id="page-2-0"></span>POLITECHNIKA WARSZAWSKA - wydz. Mechaniczny Energetyki i Lotnictwa

# **Zapisy na laboratoria**

Proponowane terminy laboraorium:

- 2 x Środa 8:15-10:00
- 1 x Czwartek 10:15-12:00
- 2 x Czwartek 12:15-14:00

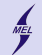

**KORK EXTERNE PROVIDE** 

POLITECHNIKA WARSZAWSKA - wydz. Mechaniczny Energetyki i Lotnictwa

### **Literatura**

- Internet
- $C++$  programming tutorials
- Stack Overflow
- C++ reference **cppreference.com**
- Kompilator online: http://cpp.sh/, **http://coliru.stacked-crooked.com/**
- Google, Bing, Duck Duck Go
- Visual Studio 2015, Community or Visual Studio 2013, GCC
- Jak pompki trzeba ćwiczyć, nie czytać!

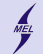

**KORK ERKER ADA ADA KORA** 

POLITECHNIKA WARSZAWSKA - wydz. Mechaniczny Energetyki i Lotnictwa

# **Obiektowo?**

**Proceduralnie np. C, Fortran**

Czyli poprzez dzielenie zadania na procedury wykonujące określone operacje.

- Zmienne,
- Dane,
- Procedury
- Wywoływanie procedur, przekazywanie danych przez argumenty

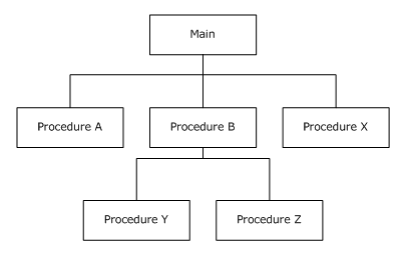

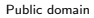

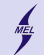

**KORK ERKER ADAM ADA** 

### POLITECHNIKA WARSZAWSKA - wydz. Mechaniczny Energetyki i Lotnictwa **Obiektowo?**

Obiekt posiada zarówno dane jak i procedury operujące na nich.

- Obiekty mogą ze sobą współdziałać
- Program można składać z różnych obiektów modularny
- Obiekty (powinny) są od siebie niezależne (do pewnego stopnia)
- Obiekt to instancja klasy. Posiada strukturę danych i metody jej manipulacji

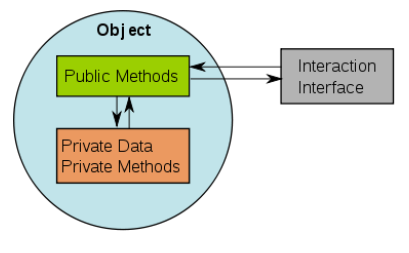

Public domain

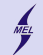

**KORK EXTERNE PROVIDE** 

POLITECHNIKA WARSZAWSKA - wydz. Mechaniczny Energetyki i Lotnictwa

# **Obiektowo**

- Abstrakcyjność
- Hermetyzacja (enkapsulacja)
- Dziedziczenie i polimorfizm
- Hierarchia klas
- Organizacja kodu
- Dostęp do różnych obiektów poprzez jednorodny interfejs
- Łatwość utrzymania i rozwoju

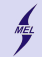

### POLITECHNIKA WARSZAWSKA - wydz. Mechaniczny Energetyki i Lotnictwa **Linus Torvalds Kernel Linuxa, git, bóstwo pomniejsze ...**

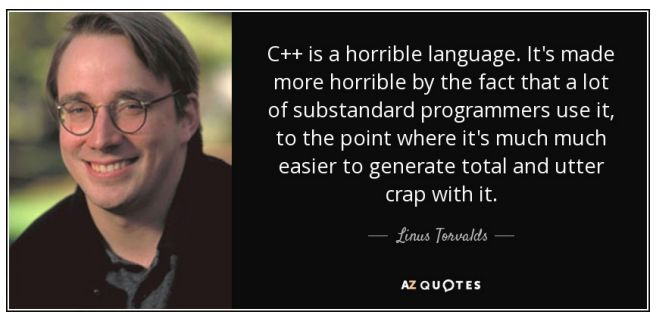

(...)In other words, the only way to do good, efficient, and system-level and portable  $C++$  ends up to limit yourself to all the things that are basically available in C. And limiting your project to C means that people don't screw that up, and also means that you get a lot of programmers that do actually understand low-level issues and don't screw things up with any idiotic 'object model' crap.(...)

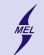

**KORK EXTERNE PROVIDE** 

POLITECHNIKA WARSZAWSKA - wydz. Mechaniczny Energetyki i Lotnictwa

# **C language**

- Dennis Ritchie AT&T Bell Laboratories 1972
- The C Programming Language first specification 1978
- 1989: ANSI C89, 1990: ISO C90
- 1999: C99 standard
- Still in use, and here to stay for a while
	- Wide range of applications. OS, microcontrollers, ATM systems ...
	- Efficiency and performance
	- Provides low level access
	- Influenced  $C++$ , Obj. C,  $C\#$ , Java, ...

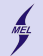

**KORK ERKER ADAM ADA** 

POLITECHNIKA WARSZAWSKA - wydz. Mechaniczny Energetyki i Lotnictwa

**C++**

- Bjarne Stroustrup AT&T Bell Laboratories 1979 'C with classes'
- $C++$  używany przez AT&T 1983
- Pierwsza specyfikacja 1985

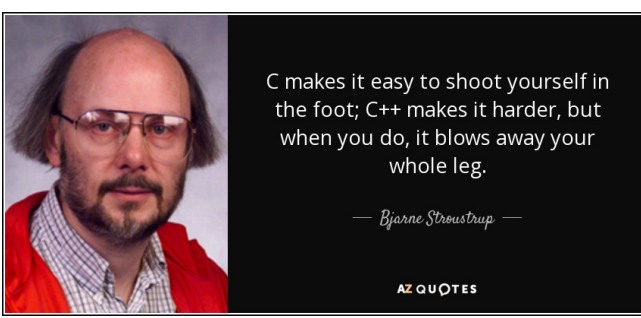

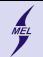

**KORKARYKERKER POLO** 

POLITECHNIKA WARSZAWSKA - wydz. Mechaniczny Energetyki i Lotnictwa

**C++**

Język ogolnego przeznaczenia

- Lepszy C
- Umożliwia abstrakcję
- Pozwala na programowanie proceduralne i obiektowe
- 'Rozumie' C
- Kontrola typów type safty (printf)

**C++**

```
# include < stdio .h >
int main ()
{
     int a;
     scanf("%d", %a);printf ("Hello!_{\sqcup}a=%d\n_{\sqcup}", a);
}
```

```
# include < iostream >
int main ()
{
     int a;
     std::cin \rightarrow a;
     std::count << "Hello!_{u}a=" << a<< std :: endl ;
}
```
**KORK ERKER ADA ADA KORA** 

- Type resolution at compilation
- bez formatowania
- Wygodniej?

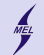

**KORKARYKERKER POLO** 

POLITECHNIKA WARSZAWSKA - wydz. Mechaniczny Energetyki i Lotnictwa

### **namespace**

- namespace nazwa { deklaracje } ustala przestrzeń nazw
- namespace A { namespace B { namespace C {
- nazwa1::nazwa2 :: operator zasięgu użyj nazwa2 z nazwa1
- using namespace nazwa; ostrożnie!
- using nazwa1::nazwa2; nazwa2 jest teraz w zasięgu
- namespace nazwa $1 =$  nazwa $2$ ; alias przestrzeni

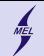

#### **namespace**

}

}

```
# include < iostream >
namespace A{int fun();}
namespace B { namespace C {
     namespace D{
    int fun () { return 3;}
} } }
int main ()
{
     int a = A:: fun () :
     int b = B :: C :: D :: fun();
     std::count << "Hello_{||}!!_{||}a=" <<a \lt\lt "\cdot b \lt\lt b \lt\lt std
           :: endl ;
     using namespace B:: C;
     a=D:: fun () :
     std::count << "Hello<sub>II</sub>!!<sub>II</sub>a=" <<a \lt\lt "\lt\lt b \lt\lt std
           :: endl ;
     using D:: fun;
     int c = fun():
     std::count << "Hello_{||}!!_{||}a=" <<a \lt\lt "\cdot b=" \lt\lt b \lt\lt "\cdot c=
           " << c << std::end1:
```

```
namespace AA = B :: C :: D;namespace BB=A;
    a = AA :: fun():
    b = BB::fun();
    std::count << "Hello...!!...a=" <<a \lt\lt "\ltots "\ltots b \lt\lt std
          :: endl ;
    using namespace AA ;
    using namespace BB ;
    a = AA :: fun():
    b = BB::fun();
    std::count << "Hello...!!...a=" <<a \lt\lt "\ltots b \lt\lt b \lt\lt std
          :: endl ;
    a = fun():
    b = \text{fun}():
    std::count << "Hello...!!...a=" <<a \lt\lt "\lt b \lt\lt b \lt\lt std
          :: endl ;
int A :: fun(){
   return 1;
           KOD KOD KED KED E VAN
```
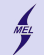

K ロ ▶ K 個 ▶ K 할 ▶ K 할 ▶ (할 ) 게 이익(연

POLITECHNIKA WARSZAWSKA - wydz. Mechaniczny Energetyki i Lotnictwa

**vector**

```
# include < iostream >
# include < vector >
using namespace std ;
int main () {
    vectorint> a(5);
    a [0] = 10;
    for(int i=1; i \leq a.size(); ++i)a[i] = 10*(i+1):
        cout << a[i] << endl;
     }
    cout << endl ;
    a. pop_back () ;
    a. push_back (1) ;
    for (int i=0; i \le a. size (); ++i)
         cout << a [i] << endl ;
}
```
- Dynamiczna resize(20)
- Ciągla w pamięci dostęp przez []

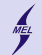

**KORK ERKER ADA ADA KORA** 

POLITECHNIKA WARSZAWSKA - wydz. Mechaniczny Energetyki i Lotnictwa

# **new & delete**

```
# include < iostream >
# include < vector >
using namespace std;
struct D{
    int a;
};
int main () {
    int n = 10:
    D * p = new D;D * tab = new D[50];tab[8] . a = 1;cout << tab [8].a << endl;
    delete p;
    delete [] tab ;
}
```
- new zamiast malloc
- delete zamiast free
- kontrola typu, malloc zwracał \*void

# **referencja &**

```
# include < iostream >
using namespace std;
void fun1(int a){
  a = 1:
}
void fun2(int *pa){
  *pa = 2;}
void fun3 ( int & a){
  a = 3:
}
int main () {
  int a = 6;
  cout << a << endl ;
  fun1(a):
  cout << a << endl ;
  fun2(ka);cout << a << endl;
  fun3(a):
  cout << a << endl ;
  int k b; // this will not
       compile
}
```
- Przypomina wskaźnik
- Można przypisać tylko raz

**KORK EXTERNE PROVIDE** 

- Nie może istnieć niezainicjalizowana
- Dalej jak zmienna

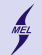

**const**

```
# include < iostream >
using namespace std;
# define sin cos
# define true false
# define fabs abs
# define PI 3.141592
const double pi =3.141592
pi = 3; // compiler error
```
- $\bullet\#$ define to zło
- const jest sprawdzane w czasie kompilacji

**KORK ERKER ADA ADA KORA** 

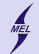

**Klasa**

```
struct A{
  int a;
};
class B{
  public :
    int a;
  private :
    A b;
}
class C{
  public :
     A a;
    B b;
    int c [5];
};
int main () {
  C c;
  c.a.a = 0:
  c.b.a = 3;c. c [2]=9;
  c.b.b.z=2: //Will not work
}
```
- Podobna do struct ale z hermetyzacją
- i kilkoma innymi dodatkami
- Atrybutami mogą być typy proste, inne klasy, kolekcje, wskaźniki i referencje
- public, private i protected
- domyślnie wszystko private

**KORK EXTERNE PROVIDE** 

- dostępne przez operator .
- Przykład ...

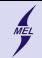

# **Funkcje w klasie? Czyli metody!**

```
# include < iostream >
using namespace std:
class person {
  public :
    void setAge (int a) { mAge = a; }int getAge () { return mAge ; }
    void printtS(){cout << mS <<
          end1 : \}void calcS () ;
  private :
    int mAge ;
    int mS ;
};
void person :: calcS () {
  mS = 2 * mA\sigma e:
}
int main () {
  person p;
  p. setAge (3) ;
  p. calcS () ;
  cout << p . getAge () << endl ;
  p. printtS () ;
}
```
- Mogą być w ciele
- albo poza z deklaracją
- Metoda ma dostęp do wszystkich atrybutów klasy
- Ukrywaj atrybuty, wystawiaj interfejs

**KORK EXTERNE PROVIDE** 

# include < iostream >

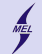

POLITECHNIKA WARSZAWSKA - wydz. Mechaniczny Energetyki i Lotnictwa

### **Konstruktor i destruktor**

```
# include < stdlib .h >
using namespace std;
class collection {
public :
  \text{collection}() { size=0; tab=NULL ; }
  \text{collection}(\text{int } s) : size(s) {
       allocate () ;}
  collection ( collection & c){
    size=getSize();
    1/tab = ????}
~ collection () {
    cout \leq "The cleaning service"
          !" << endl:
    delete [] tab ;
  }
  void setSize(int a){ size=a; }
  int getSize() { return size: }
  void allocate () ;
  int & rTab (int i)
  \{ return tab[i];\}private :
  int size ;
  int * tab ;
};
```

```
void collection :: allocate ()
{
  tab = new int [size]:}
int main () {
  ...
}
```
- Metody specjalne, tworzone domyslnie
- Definicja w lub poza ciałem
- Destruktor wywoływany przed zwolnieniem zasobów

**KORK ERKER ADA ADA KORA**